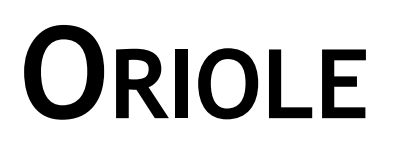

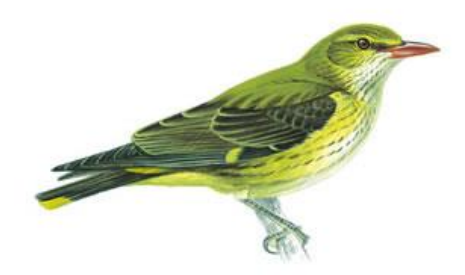

**Operating Room Intelligence on-line environment**

# **Calculations Manual**

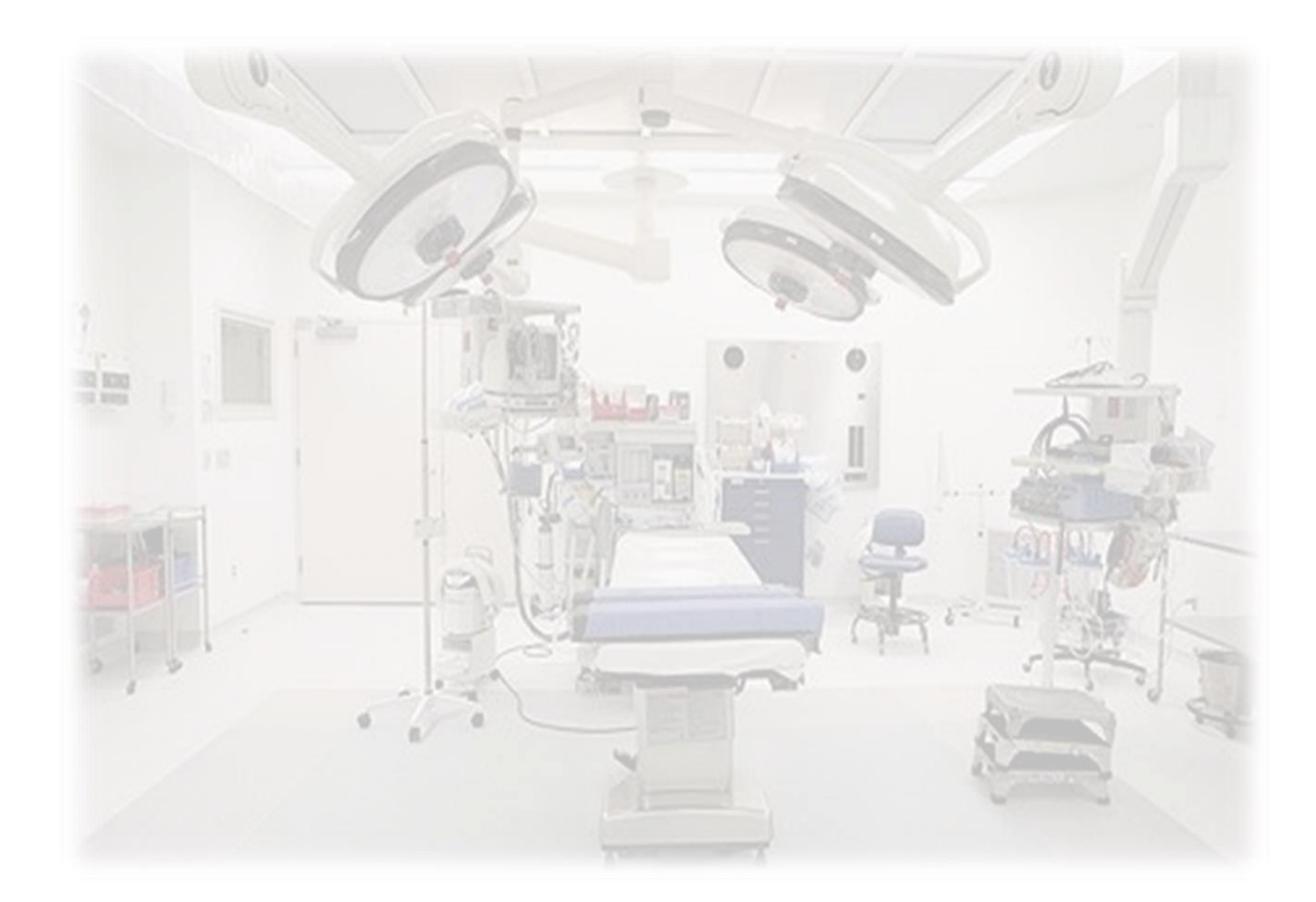

Redwing Business Intelligence Ltd

7<sup>th</sup> April 2014

Version 1.03

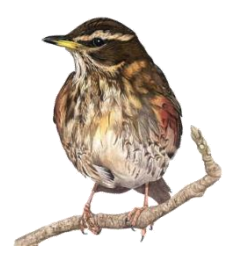

# **Table of Contents**

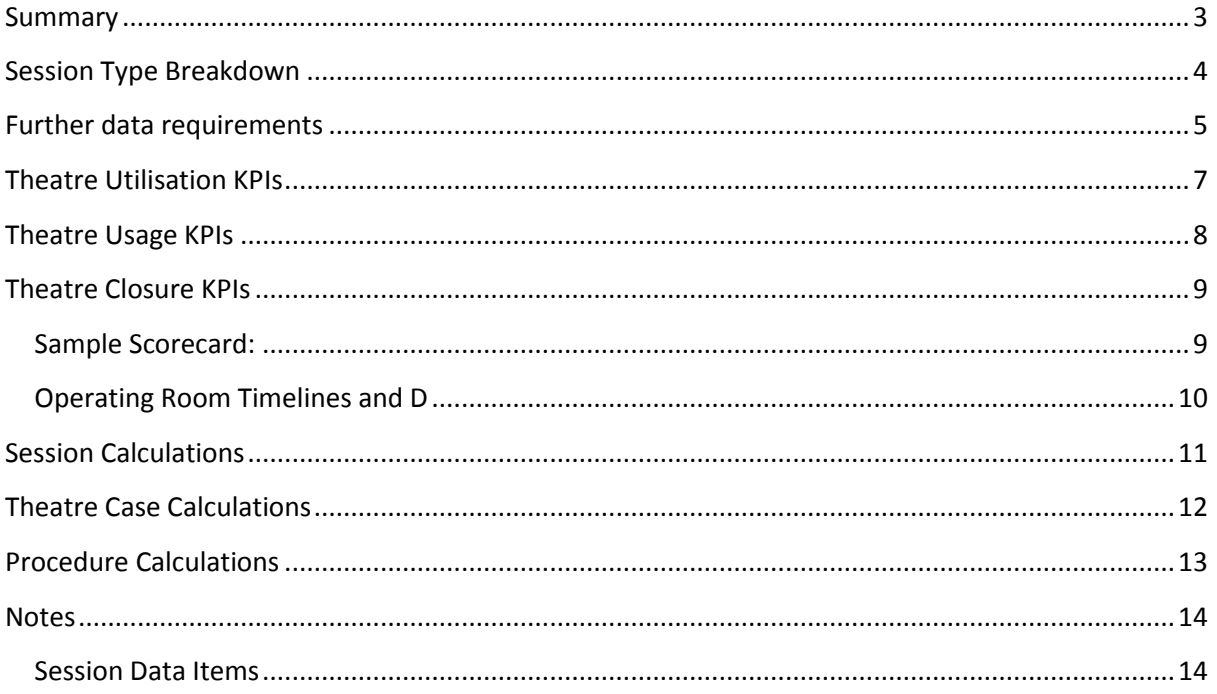

#### <span id="page-2-0"></span>**Summary**

Establishing solid metrics to build good Key Performance Indicator is not easy, nor is *understanding* exactly how the captured data points are aggregated into KPIs.

This section of the documentation defines exactly what is captured, and what is not. It will also explain the ramifications of not capturing certain data items, and the impact of that non-capture on delivery of actionable information. It will include how just how the data that is present is built up into complex aggregations, and will show how those complex aggregations are used in presentation of Key Theatre Performance Indicators.

Note that all calculations and KPIs should be fully consistent with the [Audit Commission's Acute](http://www.audit-commission.gov.uk/SiteCollectionDocuments/AuditCommissionReports/NationalStudies/TheatresAHP.pdf)  [Hospital Portfolio Review of 2003.](http://www.audit-commission.gov.uk/SiteCollectionDocuments/AuditCommissionReports/NationalStudies/TheatresAHP.pdf)

#### <span id="page-3-0"></span>**Session Type Breakdown**

The following graphic shows how sessions are broken down into four categories. The numbers are sample data which will be used in the example calculations.

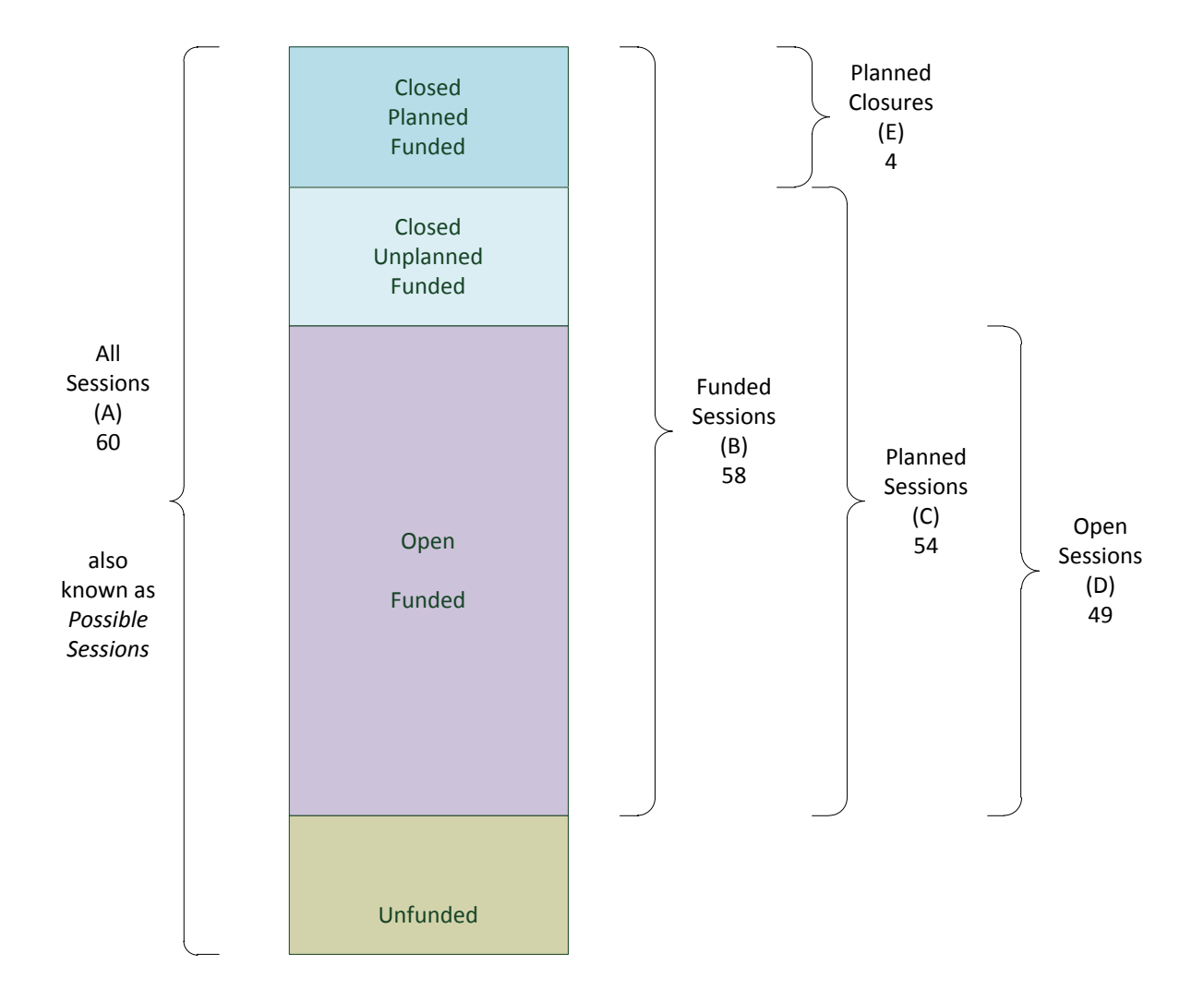

In our sample, we have 2 sessions a day (an all-day session counts as 2 sessions for our purposes), 5 days a week, and 6 theatres. This makes All Sessions = 60.

There are two unfunded sessions, making the number of Funded Sessions = 58.

At session planning time, it was decided that 4 of those sessions would be closed (a variety of reasons can be recorded for closure, but that does not concern us here). Thus Planned Closures = 4 and Planned Sessions where theatre lists will be generated, and real patients scheduled for procedures = 54.

Finally, there will be some Unplanned Closures (for lack of beds, say) and this will reduce the number of sessions where surgery is actually performed to Open Sessions = 49. In our example, there are 5 Closed Unplanned Funded sessions.

#### <span id="page-4-0"></span>**Further data requirements**

This foregoing provides *part* of what is required to calculate and generate Key Performance Indicators.

The following graphic is from the Audit Commission report:

![](_page_4_Figure_3.jpeg)

Chart showing key data needed to monitor utilisation

The session type breakdown gave us H1 and H2.

We require more.

The following graphic shows how and where H3 and H4 are generated.

![](_page_5_Figure_0.jpeg)

#### **Session-Level Metrics**

PLANNED SESSION LENGTH: Planned Session Length for <sup>a</sup> funded session, whether open or closed (planned or unplanned) a.k.a. H1 Planned hours of scheduled sessions

OPEN SESSION LENGTH: Planned Session Length for <sup>a</sup> funded *and open* (i.e. used) session a.k.a. H2 Planned hours of used sessions

RUN TIME: Actual run time of lists from start of first Theatre Case to exit OR of last Theatre Case in session a.k.a. H3 Actual hours of used sessions

TREATMENT TIME: Sum of all TREATMENT TIMES for each Theatre Case in the session a.k.a. H4 Patient hours on lists done. a.k.a. Session Treatment Duration

#### <span id="page-6-0"></span>**Theatre Utilisation KPIs**

![](_page_6_Picture_119.jpeg)

This is how KPIs #1 - #4 are described in the Audit Commission report:

![](_page_6_Figure_3.jpeg)

![](_page_6_Picture_120.jpeg)

The first indicator (the H2/H1 ratio) forms part of a later set of KPIs around closed sessions.

### <span id="page-7-0"></span>**Theatre Usage KPIs**

The examples are based on simple counts; in practice, they would be the total number of minutes.

![](_page_7_Picture_80.jpeg)

### <span id="page-8-0"></span>**Theatre Closure KPIs**

Note that the do not have KPI numbers, nor do they have target percentages; they are not directly referenced in the Audit Commission report. A suggested goal is provided.

![](_page_8_Picture_130.jpeg)

#### <span id="page-8-1"></span>**Sample Scorecard:**

![](_page_8_Picture_131.jpeg)

<span id="page-9-0"></span>![](_page_9_Figure_0.jpeg)

#### **Operating Room Timelines and Data Capture points (red = not captured)**

# <span id="page-10-0"></span>**Session Calculations**

![](_page_10_Picture_363.jpeg)

### <span id="page-11-0"></span>**Theatre Case Calculations**

![](_page_11_Picture_151.jpeg)

## <span id="page-12-0"></span>**Procedure Calculations**

![](_page_12_Picture_32.jpeg)

#### <span id="page-13-0"></span>**Notes**

#### <span id="page-13-1"></span>**Session Data Items**

#### Session Number:

This is the 'type' of session. It is used originally to generate the template, and hence the timetables. System operators can input the type of any given session, as a 'session number'.

Session numbers should be allocated as follows:

- Enter 1 for a funded, morning-only session
- Enter 2 for a funded, afternoon-only session
- Enter 3 for a funded, all day session
- Enter 4 for an unfunded session

Emergencies during an elective session DO count to session duration (Lukianski 25 Jan) Total ops count during a session, regardless of op type

#### **DQ ops done in closed session – does the time taken count for KPI calculation? If so, how – given that the session has zero length (being closed)**